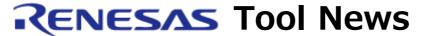

RENESAS TOOL NEWS on November 16, 2009: 091116/tn4

# The Emulator Software for the E10A-USB Emulator HS0005KCU04H Revised to V.2.00 Release 00

We have revised the emulator software for the E10A-USB emulator HS0005KCU04H from V.1.00 Release 00 to V.2.00 Release 00. These emulator and emulator software are used to develop systems designed with multi-cored MCUs of the SuperH RISC engine family (SH2A-DUAL and SH4A-MULTI).

For details of the E10A-USB emulator HS0005KCU04H, go to:

http://www.renesas.com/e10a usb/hs0005kcu04h

The above URL is one of our global sites.

### 1. Product and Version to Be Updated

The Emulator software for the E10A-USB emulator HS0005KCU04H V.1.00 Release 00

# 2. Description of Revision

### 2.1 Supported Devices Increased

The following devices have been added to the support line:

- All the devices of the SH7786 group, SH7780 series
- The SH7776 (SH-Navi III) device

### 2.2 Windows Vista(R) Supported

You can run the revised product on the 32-bit edition of Windows Vista(R) by using your user rights. However, its 64-bit edition is not supported.

# 3. How to Update Your Product

Online update is available free of charge. To update yours, follow these steps:

(1) Download the update program of the product, a .zip file, from: http://www.renesas.com/e10a\_usb\_download This site will be opened from November 20.

The above URL is one of our global sites.

(2) Decompress the downloaded .zip file to obtain the installer program and then execute it.

### 4. Notice

When you execute the installer program in the development system where High-performance Embedded Workshop V.4.06.00 or earlier resides, it will be updated to V.4.07.01.

If you do not want to update your High-performance Embedded Workshop (that is, you want to preserve the existing High-performance Embedded Workshop environment), install the E10A-USB Emulator Software V.2.00 Release 00 by executing the multi-installation function of the installer.

For the outline of the multiple installation, go to: http://www.renesas.com/ide/install\_manager

### [Disclaimer]

The past news contents have been based on information at the time of publication. Now changed or invalid information may be included. The URLs in the Tool News also may be subject to change or become invalid without prior notice.

 $\ @\ 2010\mbox{-}2016$  Renesas Electronics Corporation. All rights reserved.